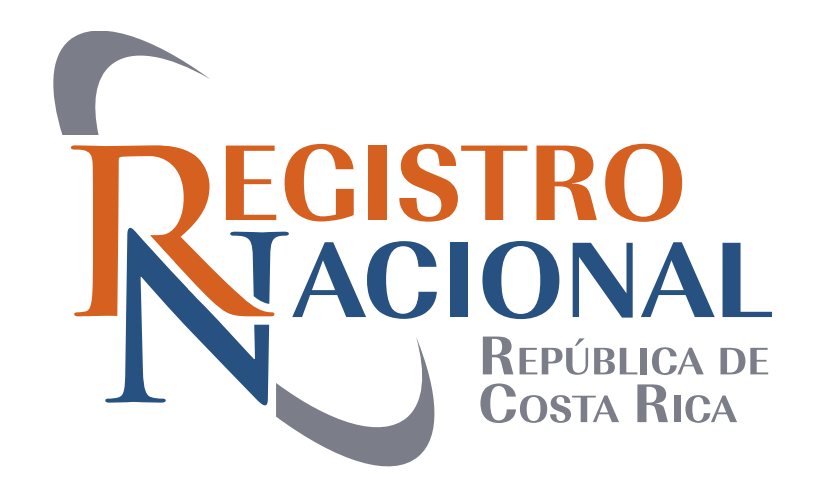

#### REGISTRO DE PERSONAS JURÍDICAS

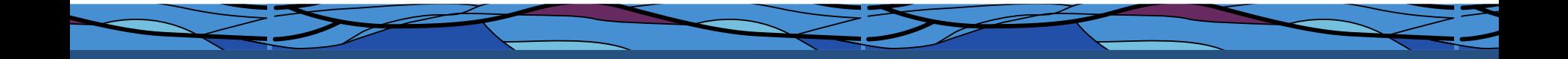

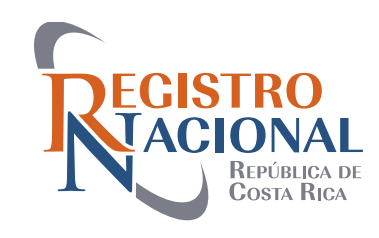

#### "Retiro de documentos sin Inscribir en el Registro de Personas Jurídicas"

#### Lic. Gerardo Benito Robelo Pentzke

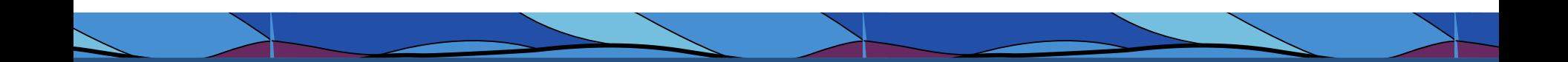

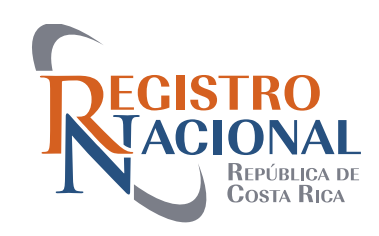

# **Introducción**

- Es una solicitud dirigida al Registro de Personas Jurídicas (Requisitos)
- Motivaciones para hacerlo son variadas y subjetivas.
- Es un mecanismo legal de saneamiento registral.

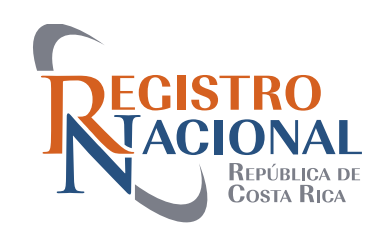

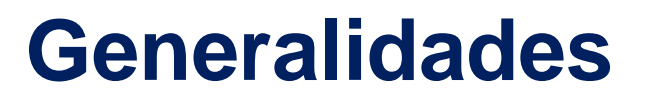

**Premisas Registrales:** 

- Calificación Registral
- Título Información inscrita en Registro
- · Inscripción de documentos válidos y perfectos

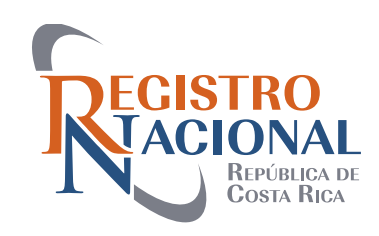

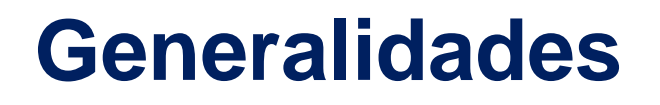

- Documento defectuoso (al menos uno)
- Un año a partir de este momento para solicitar retiro.
- Art. 468 inc. 5) C. civil (Caducidad del año)
- Exenta de pago de derechos, timbres e impuestos pero sí estar pagados totalidad del acto o contrato.
- Cancelación de oficio documento presentado a 1 año y 1 día.

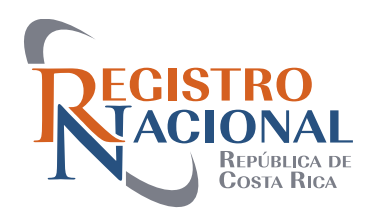

#### **Fundamento Jurídico**

• Arts. 1 y 15 Ley 3883

• Art. 172 C. Notarial

• Circular Registral DPJ-004-2016

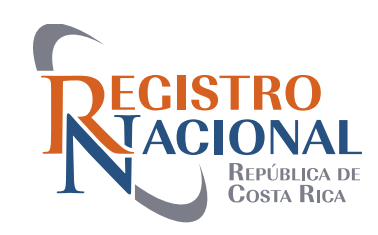

# **Requisitos Generales**

- Escritura Pública
- Formato (Papel Digital)
	- Protocolización de Acta
- Legitimación (Titular del derecho)
	- No se cause perjuicio a terceros
		- Sólo un documento
		- Marginal de Retiro sin Inscribir

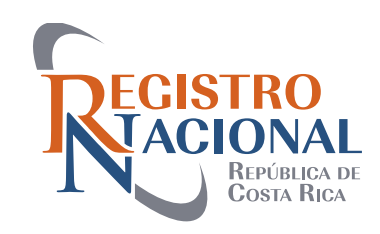

#### CONSTITUCIONES:

• Todos los comparecientes constituyentes

#### • Sólo por Escritura Pública

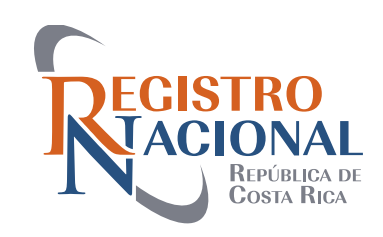

#### PODERES:

- Otorgamiento quien otorga
	- Revocación quien revoca
	- Renuncia quien renuncia
- Sustitución quien sustituye
- Modificación quien modifica
	- Sólo por Escritura Pública

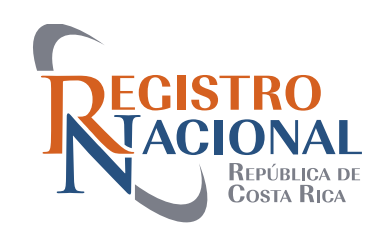

#### MANDAMIENTOS:

- Judiciales Administrativos
	- Autoridad respectiva

#### • Hora y fecha de resolución que lo ordena

• Declaratoria de firmeza

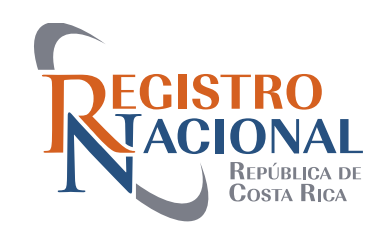

#### PROTOCOLIZACIONES:

- Escritura Pública
- Protocolización de Acta

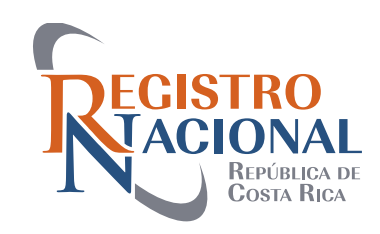

#### PROTOCOLIZACIONES:

- Asamblea misma
- Notario (debidamente autorizado)
- Apoderado (debidamente autorizado e inscrito)
- Apoderado especial (Debidamente autorizado y cumpliendo con art. 1256 C. Civil

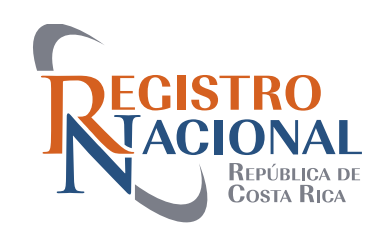

#### FUNDACIONES:

- Sin sesión de instalación (directores nombrados por fundadores)
- Con sesión de instalación (Junta Administrativa)
	- Escritura Pública
	- Protocolización de Acta

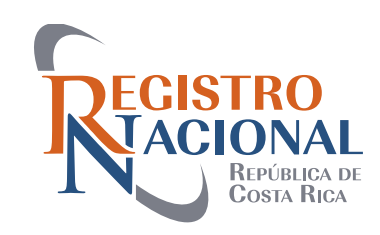

- ESCENCIALES:
- Sólo un documento
- Citas de presentación a Diario
- Presentación material del documento
	- Titular del Derecho
	- No cause perjuicio a terceros
- Defecto: Falta Derechos y/o Timbres

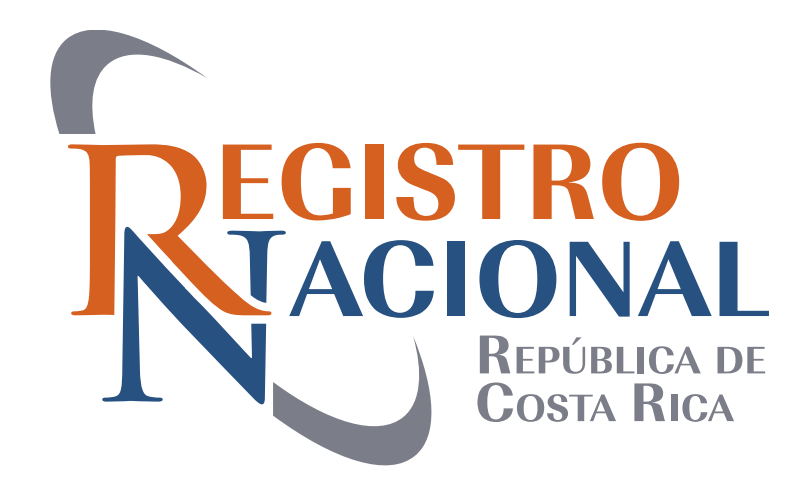

# Conclusiones

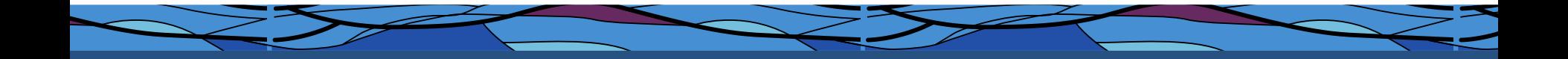

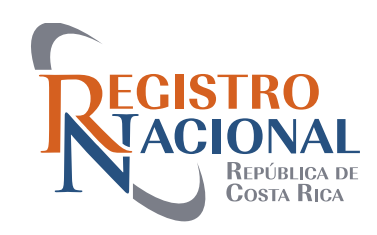

#### Trámite Sencillo

# Cumplimiento de Requisitos

### Trámite expedito

# Satisfacción del usuario garantizada

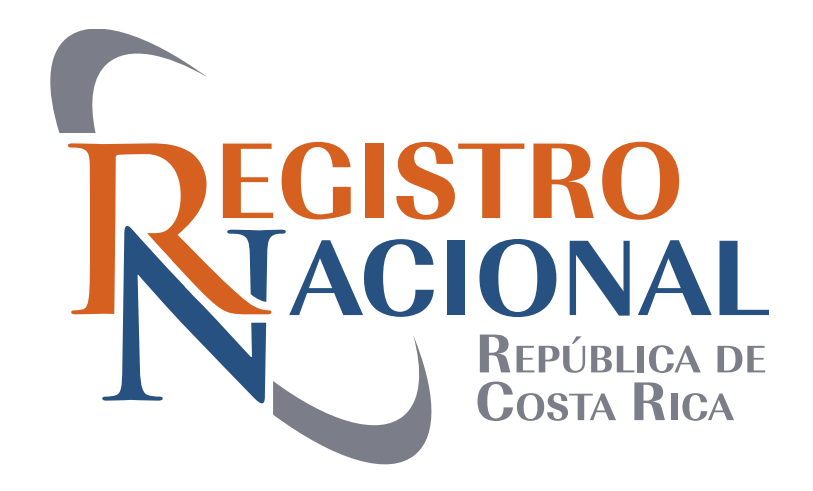

# Ejemplos

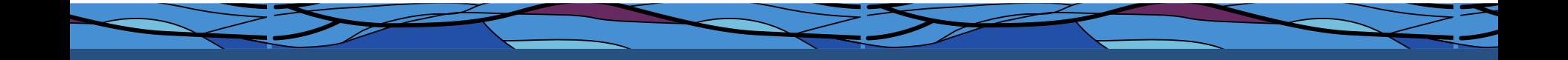

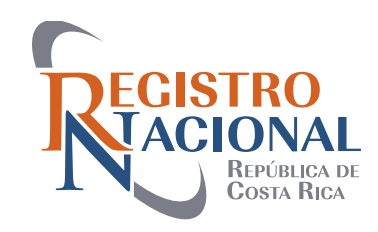

Alcantarillados miciada el jueves dieciocho de octubre del dos mil doce. El suscrito notalio da fede lo siguiente: i.) Que la comparecienté fue autorizada por la Asamblea de Asociados para solicitar este retiro sin inscribir, según consta en el acta asentada en el Libro de Asambleas Generales número UNO. legalización del Registro de Asociaciones del Ministerio de Justicia número doscientos veintinueve, del diez de agosto de mil novecientos noventa y tres.

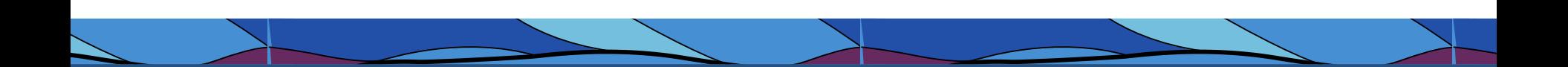

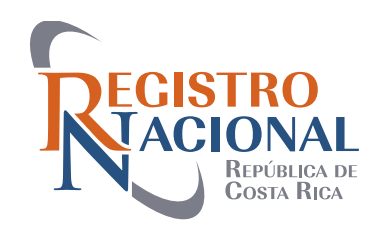

RAZON NOTARIAL: La suscrita notaria con vista de la matriz, hace conster y da fe de que la PRESIDENTA fue debidamente autorizada para realizar el retiro sin inscribir por acuerdo firme número TERCERO de ASAMBLEA GENERAL EXTRAORDINARIA DE SOCIOS, tomado en sesión número UNO, celebrada a las ocho horas del veintiuno de julio del año dos mil dieciséis; asimismo la suscrita notaria hace constar y da fe de que la presente acta está debidamente asentada y firmada en su respectivo libro. La suscrita notaria hace constar con vista de la matriz y solicita NO se lea en el retiro sin

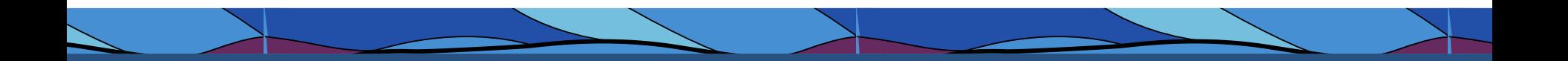

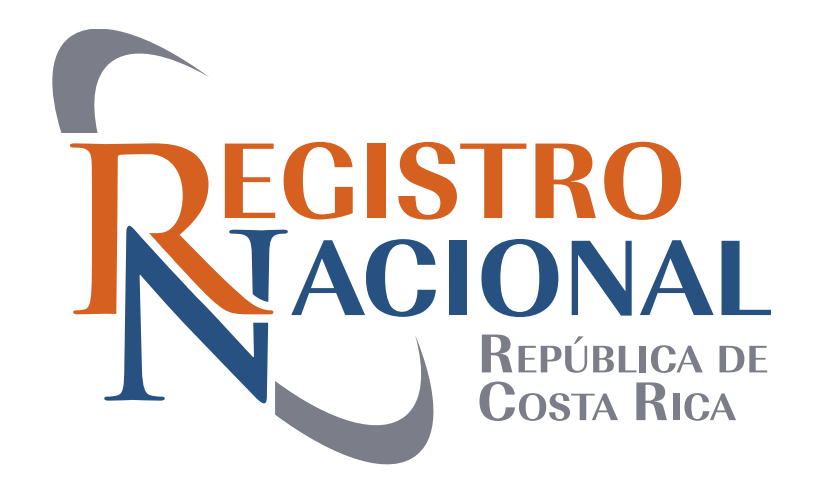

# ¡Muchas gracias!

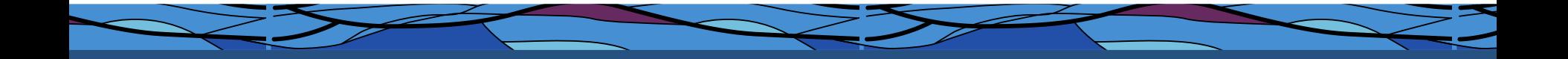